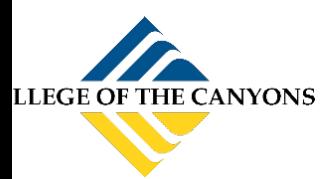

## ANDROID DEVICE WI-FI SETUP

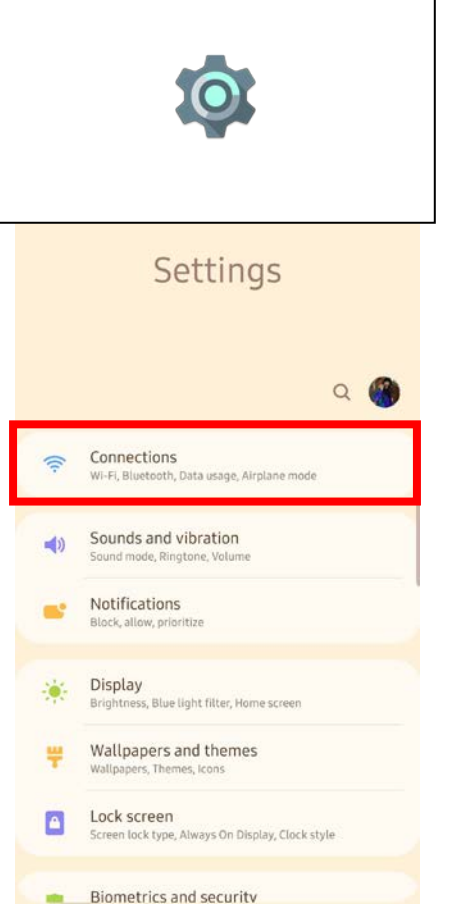

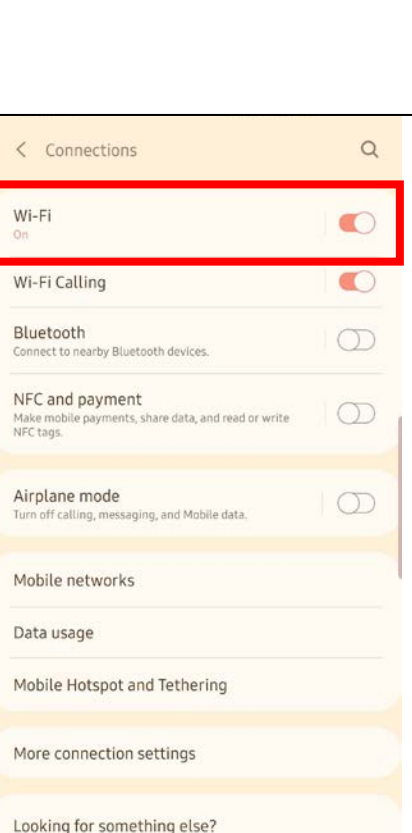

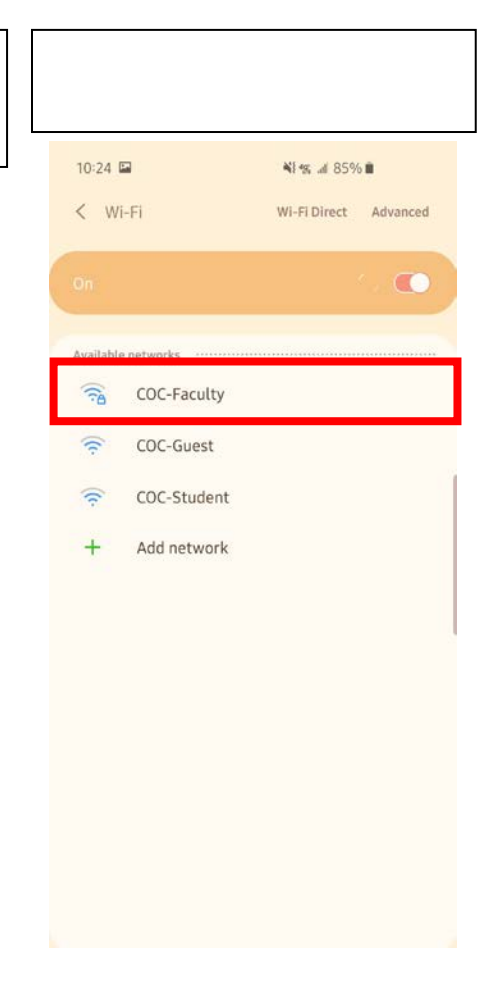

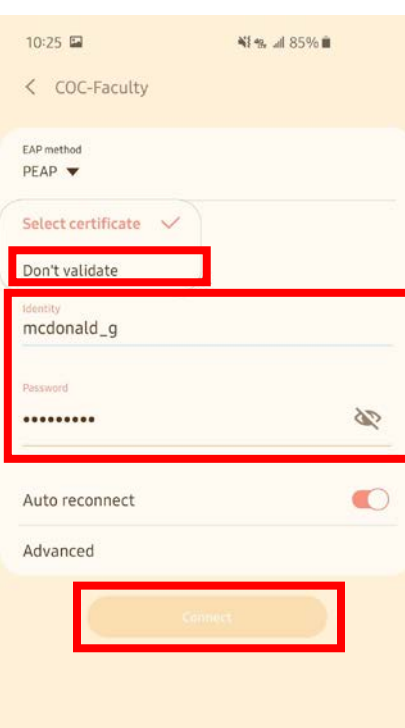

Samsung Cloud Location

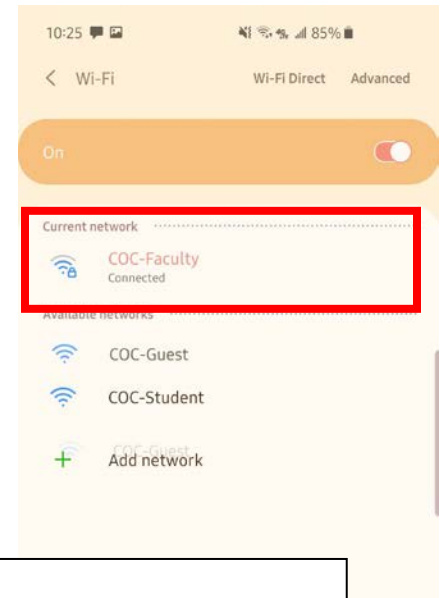